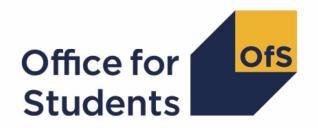

# 2020-21 HESA Student post-collection outputs

Annual Financial Return 2021 higher education student FTEs data summary technical document and rebuild instructions

# **Contents**

| Summary                                                                                                    | 2      |
|----------------------------------------------------------------------------------------------------|--------|
| AFR21 higher education student FTEs data summary workbook<br>AFR21 higher education student FTEs data summary individualised file | 2      |
| HESA Student fields used to create AFR21 higher education student FTEs data summary                                               | 4      |
| Description of derived fields                                                                                                    | 5      |
| Linking between years Recreation algorithms                                                                                       | 7<br>7 |
| Rebuild instructions                                                                                                    | 13     |

## **Summary**

- 1. This document describes the Annual Financial Return 2021 (AFR21) higher education student FTEs data summary files supplied as part of the 2020-21 Higher Education Statistics Agency (HESA) Student post-collection outputs, and the algorithms used to generate the data needed to recreate the AFR21 higher education student FTEs from HESA Student data. Throughout the document, fields taken or derived from the HESA Student record are shown in capitals.
- 2. The AFR21 higher education student FTEs data summary files should be used by staff responsible for the completion of the AFR21 or the individualised data returns at higher education providers. This document is intended to help them understand in detail how the HESA Student data can be used to populate the FTEs in the AFR21.
- 3. The AFR21 higher education student FTEs data summary consists of two files. These are:
  - a. FTEs data summary workbook 'AFR21\_FTE\_XXXXXXXXX.xlsx' where XXXXXXXX is the UK Provider Reference Number (UKPRN) for the provider.
  - b. FTEs data summary individualised file 'AFR21\_FTE\_XXXXXXXX\_IND.csv' where XXXXXXXX is the UK Provider Reference Number (UKPRN) for the provider.

Details of how to use individualised files are given on the Office for Students (OfS) website (www.officeforstudents.org.uk/data-and-analysis/supplying-data/working-with-individualised-files/).

- 4. These files can be accessed from the 2020-21 Post-collection outputs area of the OfS portal. Access details will be sent to the appropriate contacts at providers when the files are available. The data summary workbook can also be downloaded from the 'Templates' download package in the Annual Financial Return 2021 portal area. The individualised file is only available in the post-collection outputs area.
- This document is aimed at readers with in-depth knowledge of the data. Readers are advised to refer to the HESA Student Record Coding Manual 2020-21 (<a href="https://www.hesa.ac.uk/collection/c20051">https://www.hesa.ac.uk/collection/c20051</a>).
- 6. This document is for providers that had a financial year end of 31<sup>st</sup> July in the financial years 2018, 2019, 2020 and 2021. Providers with other year end dates should not use this document.
- 7. As this is the first time that this output has been provided, the algorithms listed in this document are experimental. This means that changes may be made to the algorithms when this output in next produced. If you have any feedback on any of the algorithms used to create this output, please email <a href="mailto:FinanceData@officeforstudents.org.uk">FinanceData@officeforstudents.org.uk</a>.

#### AFR21 higher education student FTEs data summary workbook

8. The AFR21 higher education student FTEs data summary workbook is the Excel workbook AFR21\_FTE\_XXXXXXXXX.xlsx. This file contains a table of similar structure to Table 7 in the AFR21 workbook, with the financial years ending in 2020 and 2021. This table is populated with FTEs obtained from the HESA Student data.

#### AFR21 higher education student FTEs data summary individualised file

- You should use the individualised file AFR21\_FTE\_XXXXXXXX\_IND.csv when working through this document. The individualised file contains the values of all fields used to generate the AFR21 higher education student FTEs data summary workbook AFR21\_FTE\_XXXXXXXX.xlsx.
- 10. Fields taken from the HESA Student return or derived as part of the AFR21 higher education student FTEs data summary workbook are shown in capitals using the names given in Tables 1 and 2 respectively. Fields prefixed with 'AFR' or 'HESA' are derived, all others are taken directly from the HESA Student returns, as indicated in Table 1.
- 11. Specific instructions for rebuilding the AFR21 higher education student FTEs data summary workbook from the individualised file are provided in this document.
- 12. The individualised file contains one record per student instance per HESA reporting year from 2017-18 to 2020-21. For example, a student instance (each unique combination of UKPRN, HUSID and NUMHUS) returned in the 2019-20 and 2020-21 HESA Student returns will have two rows in the individualised file, one for each HESA reporting year.

# HESA Student fields used to create AFR21 higher education student FTEs data summary

13. The HESA Student fields used to generate the data in the AFR21 higher education student FTEs data summary are listed in Table 1.

Table 1: Fields used in the AFR21 higher education student FTEs data summary

| Entity             | Field     | Description                                           | Column in individualised file |
|--------------------|-----------|-------------------------------------------------------|-------------------------------|
| Course             | COURSEAIM | General qualification aim of instance                 | AL                            |
| Course             | COURSEID  | Course identifier                                     | F                             |
| Course             | TTCID     | Teacher training course                               | AS                            |
| Instance           | COMDATE   | Start date of instance                                | AK                            |
| Instance           | ENDDATE   | End date of instance                                  | AM                            |
| Instance           | EXCHANGE  | Identifies whether the student is an exchange student | AN                            |
| Instance           | LOCSDY    | Location of study                                     | AO                            |
| Instance           | MODE      | Mode of study                                         | AP                            |
| Instance           | NUMHUS    | Student instance identifier                           | С                             |
| Instance           | OWNINST   | Provider's own instance identifier                    | E                             |
| Instance           | SPLENGTH  | Expected length of study                              | AQ                            |
| Instance           | STULOAD   | Student instance full-time equivalence (FTE)          | AR                            |
| Instance           | UNITLGTH  | Units of length                                       | AT                            |
| Institution        | UKPRN     | UK Provider Reference Number                          | А                             |
| Student            | HUSID     | HESA unique student identifier                        | В                             |
| Student            | OWNSTU    | Provider's own identifier for a student               | D                             |
| HESA derived field | XDOMHM01  | Domicile ( <u>HESA derived field</u> )                | AU                            |

# **Description of derived fields**

14. The derived fields used to generate the AFR21 higher education student FTEs data summary are listed in Table 2.

Table 2: AFR21 higher education student FTEs data summary derived fields

| Derived field name | Description                                                           | Paragraph | Column in individualised file |
|--------------------|-----------------------------------------------------------------------|-----------|-------------------------------|
| AFRDOMICILE        | Domicile                                                              | 17        | Н                             |
| AFRELSP            | Expected length of study programme                                    | 19        | AJ                            |
| AFRENTRANT20       | Students that were entrants in financial year ending 2020             | 24        | Q                             |
| AFRENTRANT21       | Students that were entrants in financial year ending 2021             | 24        | M                             |
| AFRFTE18           | Student FTE for financial year ending 2018                            | 25        | AD                            |
| AFRFTE19           | Student FTE for financial year ending 2019                            | 25        | X                             |
| AFRFTE20           | Student FTE for financial year ending 2020                            | 25        | R                             |
| AFRFTE21           | Student FTE for financial year ending 2021                            | 25        | N                             |
| AFRFYE17           | Provider's 2017 financial year end date                               | 22        | АН                            |
| AFRFYE18           | Provider's 2018 financial year end date                               | 22        | АВ                            |
| AFRFYE19           | Provider's 2019 financial year end date                               | 22        | V                             |
| AFRFYE20           | Provider's 2020 financial year end date                               | 22        | 0                             |
| AFRFYE21           | Provider's 2021 financial year end date                               | 22        | К                             |
| AFRLEVEL           | Level of study                                                        | 21        | J                             |
| AFRMODE            | Mode of study                                                         | 20        | I                             |
| AFRPGR18           | Students at postgraduate research level in financial year ending 2018 | 28        | AG                            |

| Derived field name | Description                                                                  | Paragraph | Column in individualised file |
|--------------------|------------------------------------------------------------------------------|-----------|-------------------------------|
| AFRPGR19           | Students at postgraduate research level in financial year ending 2019        | 31        | AA                            |
| AFRPGR20           | Students at postgraduate research level in financial year ending 2020        | 34        | U                             |
| AFRPGT18           | Students at postgraduate taught level in financial year ending 2018          | 27        | AF                            |
| AFRPGT19           | Students at postgraduate taught level in financial year ending 2019          | 30        | Z                             |
| AFRPGT20           | Students at postgraduate taught level in financial year ending 2020          | 33        | Т                             |
| AFRPOP18           | Student instances in annual financial return population for year ending 2018 | 23        | AC                            |
| AFRPOP19           | Student instances in annual financial return population for year ending 2019 | 23        | W                             |
| AFRPOP20           | Student instances in annual financial return population for year ending 2020 | 23        | Р                             |
| AFRPOP21           | Student instances in annual financial return population for year ending 2021 | 23        | L                             |
| AFRUG18            | Students at undergraduate level in financial year ending 2018                | 26        | AE                            |
| AFRUG19            | Students at undergraduate level in financial year ending 2019                | 29        | Y                             |
| AFRUG20            | Students at undergraduate level in financial year ending 2020                | 32        | S                             |
| AFRWEEKS           | Number of weeks of course                                                    | 18        | Al                            |
| HESASOURCE         | HESA Student collection that the instance was returned in                    | 16        | G                             |

#### Linking between years

15. We have linked 2020-21 HESA data to 2019-20, 2018-19 and 2017-18 HESA data using the fields UKPRN and HUSID, for the purpose of deriving AFRENTRANT20 and AFRENTRANT21.

#### **Recreation algorithms**

#### **HESASOURCE**

16. This field contains the reporting period of the HESA Student collection that the instance was returned in. For example, for records returned in the 2020-21 HESA Student collection (C21051), HESASOURCE = 2020-21.

#### **AFRDOMICILE**

17. This field allocates students to a domicile.

| Value | Description                 | Definition            |
|-------|-----------------------------|-----------------------|
| UK    | UK-domiciled students       | XDOMHM01 = 1, 2, 3, 4 |
| OEU   | Other EU-domiciled students | XDOMHM01 = 6          |
| NONEU | Non-EU-domiciled students   | Otherwise             |

#### **AFRWEEKS**

18. This field identifies the number of weeks in a student's course.

| Value                                                     |                                                                                                    | Definition                           |
|-----------------------------------------------------------|----------------------------------------------------------------------------------------------------|--------------------------------------|
| SPLENGTH × 52                                             | The unit of length associated with SPLENGTH is years, therefore AFRWEEKS is SPLENGTH multiplied by 52.                                                                                                    | UNITLGTH = 1 and SPLENGTH ≠ BLANK    |
| ((SPLENGTH ÷<br>12) × 52)<br>+ ((SPLENGTH<br>mod 12) × 4) | The unit of length associated with SPLENGTH is months. Therefore, the value of SPLENGTH is divided by twelve and AFRWEEKS is the sum of the quotient multiplied by 52 and the remainder multiplied by four. | UNITLGTH = 2 and SPLENGTH ≠ BLANK    |
| SPLENGTH                                                  | The unit of length associated with SPLENGTH is weeks, therefore AFRWEEKS is equal to SPLENGTH.                                                                                                    | UNITLGTH = 3 and SPLENGTH ≠ BLANK    |
| SPLENGTH ÷ 5                                              | The unit of length associated with SPLENGTH is days, therefore AFRWEEKS is SPLENGTH divided by five.                                                                                                    | UNITLGTH = 4 and SPLENGTH ≠<br>BLANK |

| Value |                                                                                         | Definition   |
|-------|-----------------------------------------------------------------------------------------|--------------|
| 1     | The unit of length associated with SPLENGTH is hours, therefore AFRWEEKS is set to one. | UNITLGTH = 5 |
| BLANK | The unit of length associated with SPLENGTH is null or unknown.                         | Otherwise    |

#### **AFRELSP**

19. This field identifies the expected length of study of programme.

| Value | Description                                                                      | Definition                                                        |
|-------|----------------------------------------------------------------------------------|-------------------------------------------------------------------|
| 1     | Less than five weeks                                                             | AFRWEEKS < 5                                                      |
| 2     | Greater than or equal to five weeks and less than 24 weeks                       | AFRWEEKS >= 5<br>and AFRWEEKS < 24                                |
| 3     | Greater than or equal to 24 weeks and less than or equal to one year             | AFRWEEKS >= 24<br>and AFRWEEKS <= 52                              |
| 4     | Greater than one year and less than or equal to two years                        | AFRWEEKS > 52<br>and AFRWEEKS <= 104                              |
| 5     | Greater than two years and less than or equal to three years                     | AFRWEEKS > 104<br>and AFRWEEKS <= 156                             |
| 6     | Greater than three years and less than or equal to four years                    | AFRWEEKS > 156<br>and AFRWEEKS <= 208                             |
| 7     | Greater than four years and less than or equal to five years                     | AFRWEEKS > 208<br>and AFRWEEKS <= 260                             |
| 8     | Greater than five years and less than or equal to six years                      | AFRWEEKS > 260 and AFRWEEKS <= 312                                |
| 9     | Greater than six years and less than 20 years                                    | AFRWEEKS > 312<br>and AFRWEEKS < 1040                             |
| А     | Not known or expected length of study programme is greater or equal to 20 years. | AFRWEEKS >= 1040<br>or SPLENGTH = BLANK<br>or UNITLGTH = 9, BLANK |

#### **AFRMODE**

20. This field allocates students to a mode of study.

| Value | Description | Definition                                                                                  |
|-------|-------------|---------------------------------------------------------------------------------------------|
| FTS   | Full-time   | MODE = 01, 12, 73, 23, 24<br>or (MODE = 02, 13, 25<br>and AFRELSP = 3, 4, 5, 6, 7, 8, 9, A) |
| PT    | Part-time   | MODE = 14, 31, 33, 34, 35, 36, 38, 39, 74<br>or (MODE = 02, 13, 25<br>and AFRELSP = 1, 2)   |
| BLANK | Otherwise   | Otherwise                                                                                   |

#### **AFRLEVEL**

21. This field allocates students to a level of study.

| Value | Description                          | Definition                                                                                                    |
|-------|--------------------------------------|----------------------------------------------------------------------------------------------------|
| UG    | Undergraduate                        | COURSEAIM = M22, M26, M28, H00, H11, H12, H16, H18, H22, H23, H50, I00, I11, I12, I16, H13, H41, H42, H43, H60, H61, H62, H70, H71, H72, H76, H78, H79, H80, H81, H88, H90, H91, H99, I60, I61, I70, I71, I72, I73, I74, I76, I78, I79, I80, I81, I90, I91, I99, J10, J13, J16, J20, J26, J30, J41, J42, J43, J45, J76, J80, J90, J99, C13, C20, C30, C41, C42, C43, C77, C78, C80, C90, C99 |
| PGT   | Postgraduate taught (excluding PGCE) | COURSEAIM = E00, E13, E40, E43,<br>E90, M00, M01, M02, M10, M11, M13,<br>M16, M40, M41, M42, M43, M44, M45,<br>M50, M70, M72, M73, M76, M78, M79,<br>M80, M86, M88, M90, M91, M99                                                                                                    |
| PGCE  | PGCE                                 | COURSEAIM = M71                                                                                                    |
| PGR   | Postgraduate research                | COURSEAIM = D00, D01, D90, L00,<br>L80, L90, L91, L99                                                                                                    |
| BLANK | Otherwise                            | Otherwise                                                                                                    |

#### AFRFYE17, AFRFYE18, AFRFYE19, AFRFYE20, AFRFYE21

22. These fields contain the provider's year end dates for each financial year. Please email <a href="mailto:FinanceData@officeforstudents.org.uk">FinanceData@officeforstudents.org.uk</a> if any of these dates are incorrect.

#### AFRPOP18, AFRPOP19, AFRPOP20, AFRPOP21

23. These fields identify the student instances in the AFR population for each financial year.

| Field    | Definition                                                                                                    | Value |
|----------|----------------------------------------------------------------------------------------------------|-------|
| AFRPOP18 | (ENDDATE > AFRFYE17 or ENDDATE = BLANK) and COMDATE <= AFRFYE18 and HESASOURCE = 2017-18 and TTCID = 0, 1, 2, 5, 9, D, Q and LOCSDY ≠ S and EXCHANGE = N, Y, Z and AFRMODE ≠ BLANK and AFRLEVEL ≠ BLANK | 1     |
| AFRPOP19 | (ENDDATE > AFRFYE18 or ENDDATE = BLANK) and COMDATE <= AFRFYE19 and HESASOURCE = 2018-19 and TTCID = 0, 1, 2, 5, 9, D, Q and LOCSDY ≠ S and EXCHANGE = N, Y, Z and AFRMODE ≠ BLANK and AFRLEVEL ≠ BLANK | 1     |
| AFRPOP20 | (ENDDATE > AFRFYE19 or ENDDATE = BLANK) and COMDATE <= AFRFYE20 and HESASOURCE = 2019-20 and TTCID = 0, 1, 2, 5, 9, D, Q and LOCSDY ≠ S and EXCHANGE = N, Y, Z and AFRMODE ≠ BLANK and AFRLEVEL ≠ BLANK | 1     |
| AFRPOP21 | (ENDDATE > AFRFYE20 or ENDDATE = BLANK) and COMDATE <= AFRFYE21 and HESASOURCE = 2020-21 and TTCID = 0, 1, 2, 5, 9, D, Q and LOCSDY ≠ S and EXCHANGE = N, Y, Z and AFRMODE ≠ BLANK and AFRLEVEL ≠ BLANK | 1     |

#### AFRUG18

24. This field indicates how many undergraduate taught years of instance were associated with the UKPRN and HUSID in the financial year ending in 2018 (AFRLEVEL in 2017-18 = UG).

#### **AFRPGT18**

25. This field indicates how many postgraduate taught years of instance were associated with the UKPRN and HUSID in the financial year ending in 2018 (AFRLEVEL in 2017-18 = PGT, PGCE).

#### **AFRPGR18**

26. This field indicates how many postgraduate research years of instance were associated with the UKPRN and HUSID in the financial year ending in 2018 (AFRLEVEL in 2017-18 = PGR).

#### AFRUG19

27. This field indicates how many undergraduate taught years of instance were associated with the UKPRN and HUSID in the financial year ending in 2019 (AFRLEVEL in 2018-19 = UG).

#### **AFRPGT19**

28. This field indicates how many postgraduate taught years of instance were associated with the UKPRN and HUSID in the financial year ending in 2019 (AFRLEVEL in 2018-19 = PGT, PGCE).

#### **AFRPGR19**

29. This field indicates how many postgraduate research years of instance were associated with the UKPRN and HUSID in the financial year ending in 2019 (AFRLEVEL in 2018-19 = PGR).

#### AFRUG20

30. This field indicates how many undergraduate taught years of instance were associated with the UKPRN and HUSID in the financial year ending in 2020 (AFRLEVEL in 2019-20 = UG).

#### **AFRPGT20**

31. This field indicates how many postgraduate taught years of instance were associated with the UKPRN and HUSID in the financial year ending in 2020 (AFRLEVEL in 2019-20 = PGT, PGCE).

#### **AFRPGR20**

32. This field indicates how many postgraduate research years of instance were associated with the UKPRN and HUSID in the financial year ending in 2020 (AFRLEVEL in 2019-20 = PGR).

#### **AFRENTRANT20, AFRENTRANT21**

33. These fields identify students that were entrants in each financial year.

| Field        | Description                                                                                                    | Definition                                                                                                 | Value |
|--------------|----------------------------------------------------------------------------------------------------|----------------------------------------------------------------------------------------------------|-------|
| AFRENTRANT20 | Has not been active at the same broad level at the registering provider in either of the two previous academic years, linked by UKPRN and HUSID | COMDATE > AFRFYE19<br>and COMDATE <= AFRFYE20<br>and (AFRLEVEL = UG<br>and AFRUG19 = 0<br>and AFRUG18 = 0) | 1     |

| Field        | Description                                                                                                    | Definition                                                                                                    | Value |
|--------------|----------------------------------------------------------------------------------------------------|----------------------------------------------------------------------------------------------------|-------|
|              |                                                                                                    | or (AFRLEVEL = PGT<br>and AFRPGT19 = 0<br>and AFRPGT18 = 0)<br>or (AFRLEVEL = PGR<br>and AFRPGR19 = 0<br>and AFRPGR18 = 0)                                                                                 |       |
| AFRENTRANT21 | Has not been active at the same broad level at the registering provider in either of the two previous academic years, linked by UKPRN and HUSID | COMDATE > AFRFYE20 and COMDATE <= AFRFYE21 and (AFRLEVEL = UG and AFRUG20 = 0 and AFRUG19 = 0) or (AFRLEVEL = PGT and AFRPGT20 = 0 and AFRPGT19 = 0) or (AFRLEVEL = PGR and AFRPGR20 = 0 and AFRPGR19 = 0) | 1     |

### AFRFTE18, AFRFTE19, AFRFTE20, AFRFTE21

34. These fields contain the student instance FTE that falls in each financial year.

| Field    | Definition   | Value         |
|----------|--------------|---------------|
| AFRFTE18 | AFRPOP18 = 1 | STULOAD ÷ 100 |
| AFRFTE19 | AFRPOP19 = 1 | STULOAD ÷ 100 |
| AFRFTE20 | AFRPOP20 = 1 | STULOAD ÷ 100 |
| AFRFTE21 | AFRPOP21 = 1 | STULOAD ÷ 100 |

#### **Rebuild instructions**

- 35. The individualised file, AFR21\_FTE\_XXXXXXXX\_IND.csv, can be used to interrogate the data and our calculation of derived fields by filtering to certain groups of records. Full details of how to access and use individualised files are given on our website (<a href="www.officeforstudents.org.uk/data-and-analysis/supplying-data/working-with-individualised-files/">www.officeforstudents.org.uk/data-and-analysis/supplying-data/working-with-individualised-files/</a>).
- 36. Specific instructions to rebuild the FTE figures shown in the output workbook, AFR21\_FTE\_XXXXXXXX.xlsx, are provided here.
- 37. The following instructions assume the user has the individualised file open in Microsoft Excel.
- 38. To apply filters to the column headings, highlight the headings. From the 'DATA' tab in the toolbar select 'Filter'.
- 39. You will need to use the SUBTOTAL function with option 9 to sum the values in the relevant column (AFRFTE21 or AFRFTE20) once the filters have been applied. Using the SUBTOTAL function instead of the SUM function will ensure that you only include those values that have been filtered to.
- 40. To rebuild the AFR21 higher education student FTEs data summary, apply the following filters:

| Item in workbook                                          | Derived field selection in individualised file |
|-----------------------------------------------------------|------------------------------------------------|
| Students in AFR population for financial year ending 2020 | AFRPOP20 = 1                                   |
| Students in AFR population for financial year ending 2021 | AFRPOP21 = 1                                   |
| UK-domiciled students                                     | AFRDOMICILE = UK                               |
| Other EU-domiciled students                               | AFRDOMICILE = OEU                              |
| Non-EU-domiciled students                                 | AFRDOMICILE = NONEU                            |
| Full-time students                                        | AFRMODE = FTS                                  |
| Part-time students                                        | AFRMODE = PT                                   |
| Undergraduate students                                    | AFRLEVEL = UG                                  |
| PGCE students                                             | AFRLEVEL = PGCE                                |
| Postgraduate taught (excluding PGCE) students             | AFRLEVEL = PGT                                 |
| Postgraduate research students                            | AFRLEVEL = PGR                                 |
| Postgraduate taught students                              | AFRLEVEL = PGT, PGCE                           |
| Entrant students in financial year ending 2020            | AFRENTRANT20 = 1                               |
| Entrant students in financial year ending 2021            | AFRENTRANT21 = 1                               |

| Item in workbook                                  | Derived field selection in individualised file |
|---------------------------------------------------|------------------------------------------------|
| Continuing students in financial year ending 2020 | AFRENTRANT20 = 0                               |
| Continuing students in financial year ending 2021 | AFRENTRANT21 = 0                               |

- 41. For example, to rebuild the FTE for the financial year ending in 2020 for UK-domiciled full-time undergraduate entrant students (cell C7 in the 'Data' tab of the AFR21 higher education student FTEs data summary workbook), you should apply the following filters: AFRDOMICILE = UK, AFRMODE = FTS, AFRLEVEL = UG, AFRPOP20 = 1 and AFRENTRANT20 = 1. Then use the SUBTOTAL function to sum the values in the AFRFTE20 column.
- 42. Similarly, to rebuild the FTE for the financial year ending in 2021 for Other EU-domiciled part-time postgraduate research continuing students (cell G23 in the 'Data' tab of the AFR21 higher education student FTEs data summary workbook), you should apply the following filters: AFRDOMICILE = OEU, AFRMODE = PT, AFRLEVEL = PGR, AFRPOP21 = 1 and AFRENTRANT21 = 0. Then use the SUBTOTAL function to sum the values in the AFRFTE21 column.
- 43. Values in the workbook cells have been rounded to the nearest whole number, as this is how they must be returned in the AFR21 data collection. Therefore, numbers in the data summary workbook may not match exactly.

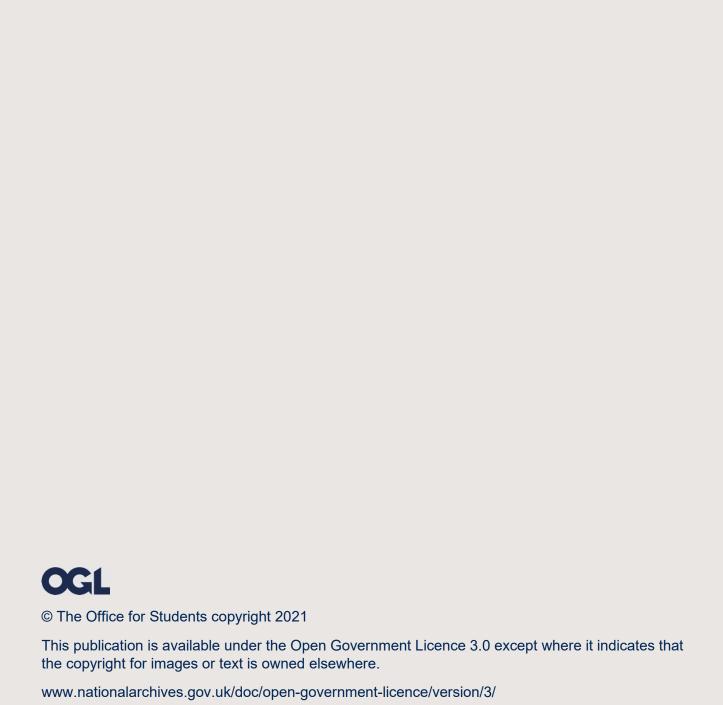